# **Que recouvre le concept d'interactivité? 2**

Dans une perspective de cours en ligne, une activité interactive est une combinaison d'interactions entre l'ordinateur et l'élève, elle est imaginée et construite dans un objectif d'apprentissage. Ce chapitre a pour but de vous donner une vision plus précise de ce que recouvre le concept d'interactivité, concept qui se concrétise par la mise en œuvre d'interactions entre l'élève et l'ordinateur.

### **DISTINGUER INTERACTIVITÉ DANS LA NAVIGATION ET INTERACTIVITÉ PÉDAGOGIQUE**

L'interactivité se définit donc classiquement comme une communication entre un ordinateur et son utilisateur. Ne croyez pas aux miracles, il ne s'agit pas d'une communication en langage naturel, qui ressemblerait à celui de deux personnes! L'interactivité est en fait la possibilité pour un utilisateur d'intervenir sur le déroulement d'un programme informatique pour en changer le cours.

Dans un site web, c'est la possibilité pour l'utilisateur de naviguer en fonction de ses choix, par des clics sur des liens hypertextes. C'est ce qu'on peut appeler **l'interactivité dans la navigation**.

Dans un objectif de formation, on peut imaginer les possibilités offertes par cette logique de navigation par liens :

- proposer à l'élève de faire un choix parmi plusieurs itinéraires;
	- choisir la partie qu'il souhaite étudier;
	- choisir de refaire un exercice ou de passer à un nouvel exercice;
	- choisir de passer à la page suivante, ou de revoir une animation présente sur la page;
- mettre différents outils à disposition de l'élève : un lexique, une aide, un lien vers la boîte aux lettres du tuteur, l'accès à un forum.

Mais il existe un second type d'interactivité : c'est **l'interactivité pédagogique**. Créer l'interactivité pédagogique, c'est solliciter l'activité mentale de l'élève sur le contenu d'apprentissage, puis analyser son action. Cela se concrétise sous la forme d'une **interaction pédagogique**.

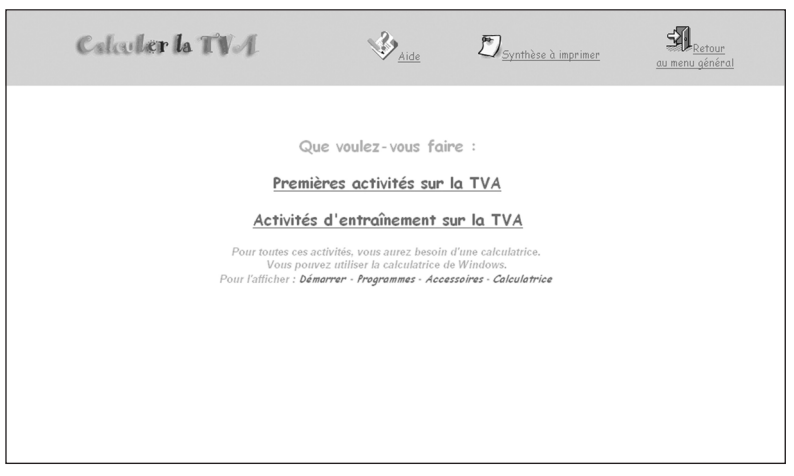

**Exemple d'interactivité dans la navigation**

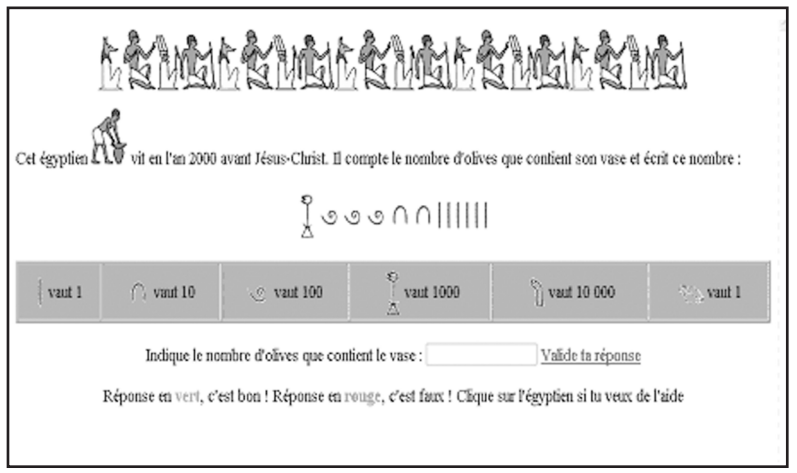

## **QUELLES SONT LES ÉTAPES D'UNE INTERACTION PÉDAGOGIQUE EN LIGNE?**

Une interaction pédagogique est un échange d'informations entre le cours en ligne et l'élève, elle se déroule en plusieurs étapes :

## **Étape 1**

Présentation d'informations avec sollicitation de l'élève ⇒ le cours en ligne présente différentes informations à l'élève, et lui demande une action : répondre à une question, faire un choix, entrer des paramètres…

## **Étape 2**

Action de l'élève ⇔ l'élève agit par le biais d'un des périphériques d'entrée à sa disposition (clavier, souris, éventuellement microphone).

## **Étape 3**

Réaction du cours en ligne à l'action de l'élève ⇒ le cours en ligne déclenche la réaction prévue par le concepteur à l'action faite par l'élève. Par exemple, si l'action de l'élève est une réponse tapée au clavier dans le cadre d'un exercice, le cours en ligne compare la réponse donnée par l'élève à toutes les réponses prévues par le concepteur, puis déclenche la réaction correspondant à l'analyse de cette réponse. Cela peut être une explication complémentaire avec retour sur l'exercice, branchement sur une aide spécifique, passage à un autre exercice…

Les interactions pédagogiques peuvent prendre différentes formes, que nous allons détailler, mais la forme de l'interaction ne doit pas

être confondue avec l'opération mentale demandée à l'élève, elle n'en est que le support. Le concepteur ne s'interrogera sur la forme d'interaction la plus adéquate à employer que lorsqu'il aura décidé des activités intellectuelles à susciter chez l'élève. Mais pour que vous ayez une idée précise des différentes formes d'interactions pédagogiques, celles-ci sont détaillées maintenant.

## **OUVERTE OU FERMÉE, QUELLE FORME PEUT PRENDRE UNE INTERACTION PÉDAGOGIQUE EN LIGNE?**

On peut regrouper les formes d'interactions pédagogiques en deux grands types : les interactions de type fermé, dans lesquelles l'élève choisit sa réponse dans un ensemble fini de propositions, et les interactions de type ouvert, où l'élève doit construire sa réponse.

#### **Dans les interactions de type fermé l'élève choisit sa réponse dans un ensemble de propositions**

Les éléments composant la réponse sont fournis à l'élève, celui-ci doit donc choisir sa réponse parmi un ensemble fini de propositions. Ce type d'interaction est largement utilisé, notamment pour construire des évaluations, car facile à mettre en œuvre. Il peut également être un moyen d'aider l'élève à observer un schéma, à analyser une situation ou un texte, à préparer l'élève à la résolution d'un problème. La principale critique qui peut être apportée à ce type d'interaction est qu'elle ne fournit pas forcément une mesure fiable des compétences, laissant une grande part au hasard. Mais trois formes d'interactions de type fermé bien conçues peuvent limiter cet inconvénient :

Forme Question à Choix Multiple (QCM) <sup>⇒</sup> on demande à l'élève de choisir sa réponse parmi un ensemble de propositions. L'ensemble des propositions peut être une liste d'expressions, un ensemble d'images, une image contenant plusieurs zones cliquables. La QCM peut être à réponse unique, lorsqu'il n'y a qu'une seule proposition correcte, ou à réponses multiples, lorsque l'élève doit choisir un certain nombre d'éléments pertinents parmi l'ensemble des propositions.

Pour qu'une QCM ait une réelle valeur pédagogique, elle doit être bien conçue :

- prévoir des propositions correspondant à des erreurs classiques, et éviter les propositions fantaisistes que l'élève peut éliminer sans difficulté;
- éviter les formulations négatives introduisant une difficulté supplémentaire, car l'élève risque de se tromper par mauvaise compréhension de la proposition plus que par ignorance de la réponse ;
- augmenter le nombre de réponses possibles, ce qui permet de diminuer l'impact du hasard.

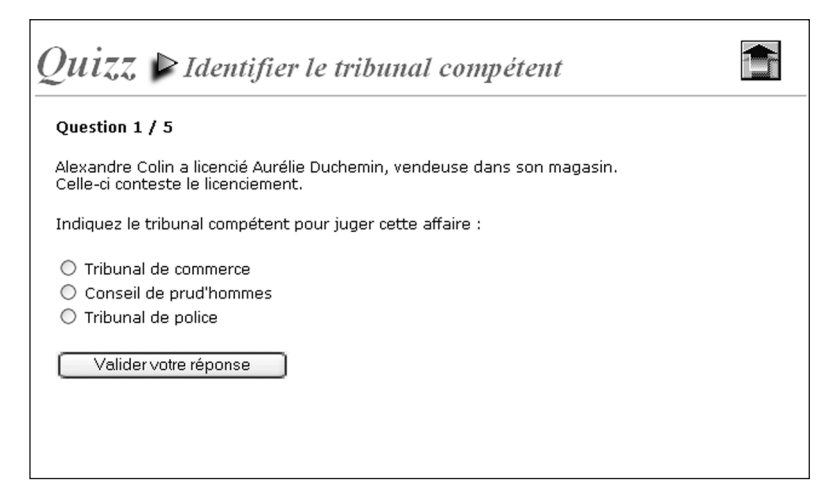

**Interaction de forme QCM à réponse unique**

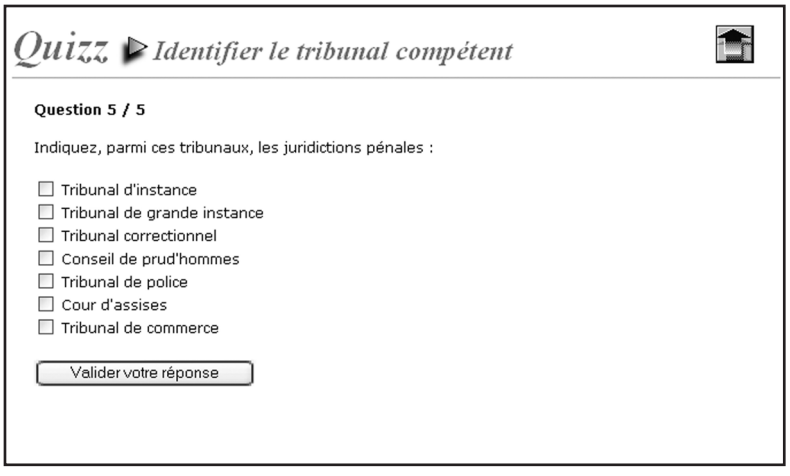

**Interaction de forme QCM à réponses multiples**

Forme Appariement/Association  $\Rightarrow$  l'élève doit mettre en relation des propositions fournies dans deux listes distinctes. Le nombre de réponses possibles étant important, la part du hasard est fortement réduite.

L'interaction sera plus complexe si une proposition de la première liste peut être associée à plusieurs propositions de la seconde, et réciproquement.

Si les deux listes ont le même nombre d'éléments, il faut préciser à l'élève si, à un élément de la première liste correspond un unique élément de la seconde, ou si plusieurs éléments peuvent correspondre.

Si les deux listes sont de longueur différente, il vaut mieux placer la liste la plus longue à gauche, car l'élève a tendance à lire la première proposition de la liste de gauche et chercher son correspondant à droite.

Cette forme d'interaction permet une grande variété de modes de présentation, ce qui évite la monotonie, source de démotivation.

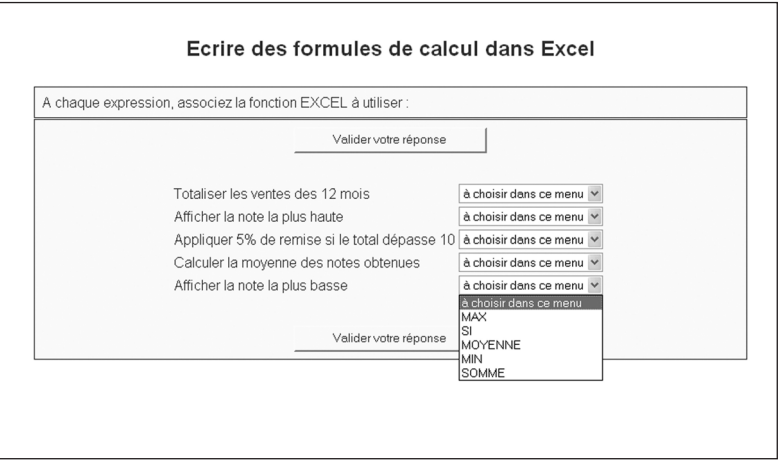

**Interaction de forme appariement/association**

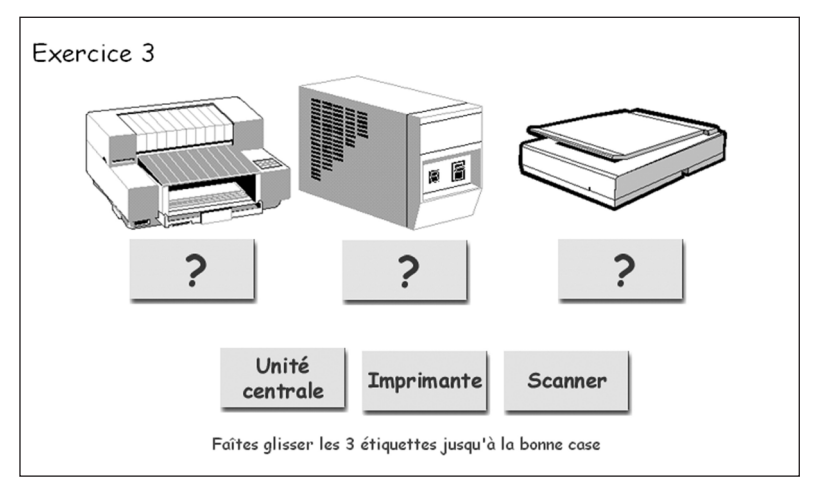

**Interaction de forme appariement/association**

|                                                                                                    | L'entreprise et ses partenaires |           | Découvrir                  | Score: 20<br>/20<br>Fair: 1/2 | $M$ emi          |
|----------------------------------------------------------------------------------------------------|---------------------------------|-----------|----------------------------|-------------------------------|------------------|
| Multiconfi est une entreprise qui achète du sucre auprès de La Sucrière, pour fabriquer toutes sortes de caramels. Elle vend<br>ses caramels auprès de pâtisseries et d'épiceries. Elle vend également des sachets de bonbons à des SUpermarchés. Elle a<br>acheté ses sachets tout faits chez COnfisuc. Elle emploie 4 OUVTIETS et 3 employés. Multiconfi a payé la taxe d'apprentissage<br>auprès du Service des impôts, et des cotisations chômage auprès des ASSEDIC. Elle a récemment acheté un camion de<br>livraison chez Peugeot. Elle approvisionne ce camion en essence chez ESSO. Elle a dù faire un emprunt auprès de la BNP pour<br>financer l'achat du camion. Elle fait appel au transporteur Bertrand pour assurer le transport de ses produits.<br>Placez chaque partenaire de Multiconfi dans la bonne colonne : |                                 |           |                            |                               |                  |
| La Sucrière<br>pâtisseries<br>épiceries<br>employés<br>Confisue<br>supermarchés<br>ouvriers                                                                                                    |                                 |           |                            |                               |                  |
| Service des impôts                                                                                                    | Assedic                         | Peugeot   | Esso                       | <b>BNP</b>                    | Bertrand         |
| Fournisseur                                                                                                    | Client                          | Personnel | Etablissement<br>financier | Etat                          | Organisme social |
|                                                                                                    |                                 |           |                            |                               |                  |
|                                                                                                    |                                 |           |                            |                               |                  |
|                                                                                                    |                                 |           |                            |                               |                  |

**Interaction de forme appariement/association**

Forme Ordonnancement <sup>⇒</sup> l'élève doit remettre dans un ordre logique une série d'éléments, qui sont présentés dans le désordre. Plus le nombre d'éléments est important, plus la part du hasard se réduit. Cette forme d'interaction peut proposer des éléments ne faisant pas partie de la suite logique, ce qui complexifie encore l'interaction.

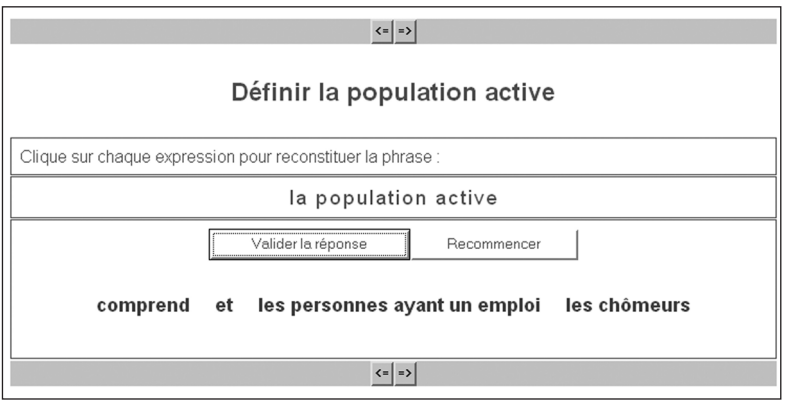

**Interaction de forme ordonnancement**

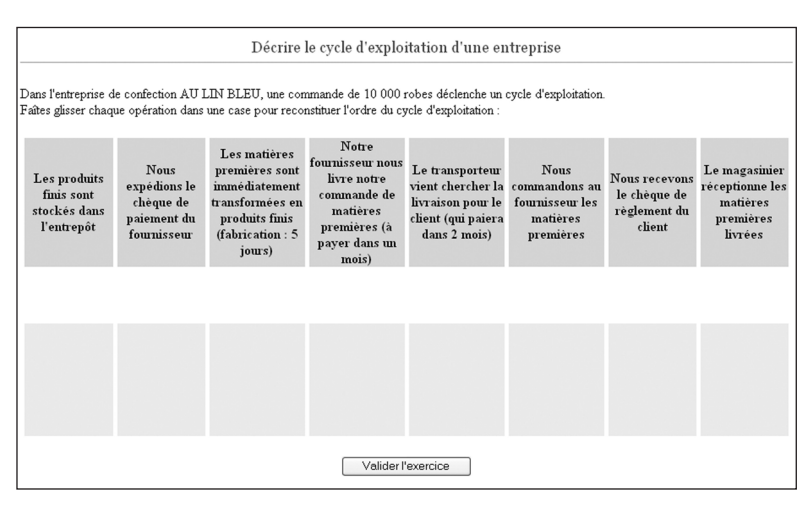

**Interaction de forme ordonnancement**

#### **Dans les interactions de type ouvert l'élève donne lui-même sa réponse**

Dans une interaction de type ouvert, les éléments de la réponse ne sont pas donnés, l'élève produit lui-même la réponse attendue.

#### **Réponse sous forme d'une suite de caractères**

La réponse saisie par l'élève est composée d'une suite de caractères tapés au clavier.

#### **Exemples :**

• Traduis la phrase : «*I like swimming*» en français :

.............................................................................................................................

• Indique le tribunal compétent pour juger les litiges entre commerçants :

.............................................................................................................................

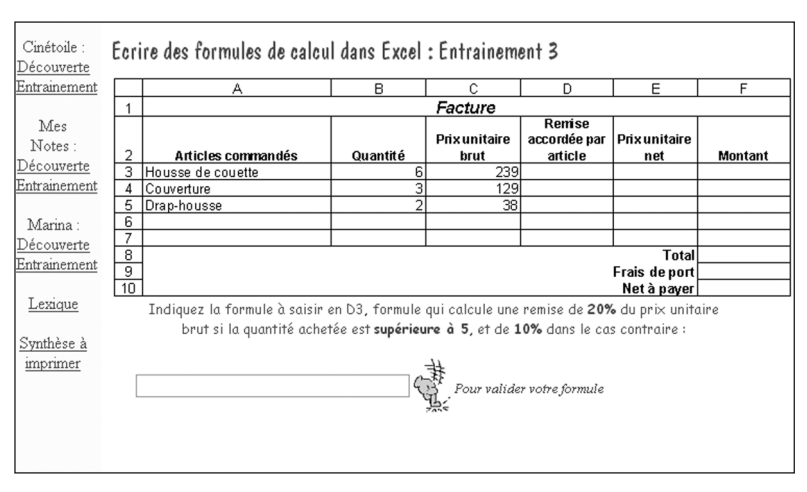

**Interaction de type ouvert**

Pour que la réponse saisie par l'élève puisse être analysée, le concepteur doit être lucide : une question conduisant l'élève à répondre sous la forme d'une phrase longue ou à syntaxe complexe n'est pas adaptée à un cours en ligne. Par exemple, une interaction du type «résume ce texte en quelques lignes» engendrera une réponse très difficile voire impossible à analyser, car :

- le temps de conception risque d'être très important, et la probabilité pour que la réponse saisie par l'élève soit reconnue trop faible;
- ce type de question fait croire à l'élève que l'ordinateur est capable de «comprendre» des phrases complètes, et cela risque de le troubler, il va chercher à formuler sa réponse de manière à avoir une chance d'être compris par l'ordinateur.

Ce type d'interaction doit donc être parfaitement cadré. Pour éviter une complexité trop grande de l'analyse de réponses, il faut concevoir la sollicitation de telle sorte qu'elle produise une forme relativement prévisible. La consigne doit être très précise sur la nature de la réponse attendue. On peut obliger l'élève à répondre au moyen de chiffres ou de lettres, dans un emplacement limité, selon un format prescrit, ou lui demander de compléter un message.

L'interaction de type ouvert exige de la part du concepteur un travail attentif des réponses possibles : l'ensemble des réponses acceptées comme correctes, les différentes réponses erronées que l'élève est susceptible de produire et qui nécessitent un traitement particulier, sans oublier un traitement spécial à prévoir pour toute réponse ne correspondant pas à une des réponses envisagées par le concepteur.

Certains logiciels permettent une analyse assez fine de la réponse saisie par l'élève. Cette analyse est fondée sur la détection de la présence (ou de l'absence) de mots-clés, avec différents paramétrages possibles : ordre des mots-clés indifférent, frappe en majuscules ou minuscules indifférente, signes de ponctuation et espaces ignorés, terminaisons de mots libres… Un informaticien peut également se charger de programmer l'analyse des réponses, ce qui lui demandera d'autant plus de temps que l'analyse sera complexe.

**Exemple 1** : **Indique le montant de la TVA** : ………………… (en euros)

**Exemple 2** : **Complète les mots manquants** : Le tribunal de police juge les ……………………, le tribunal correctionnel juge les ………………………, la cour d'assises juge les……………………

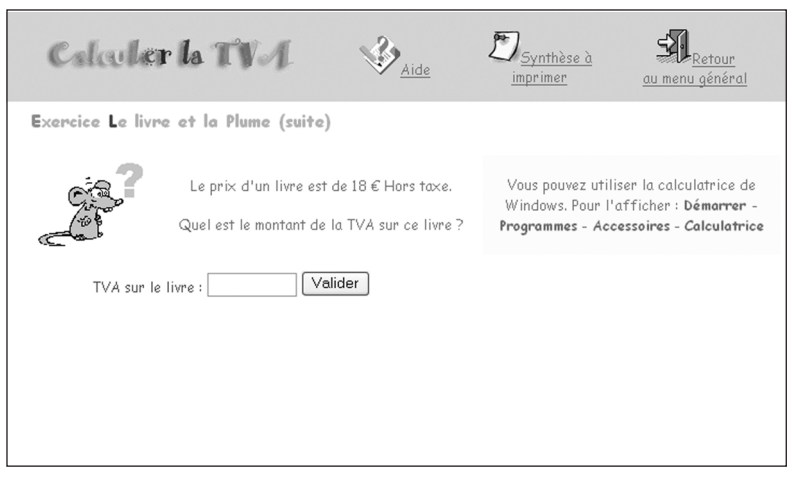

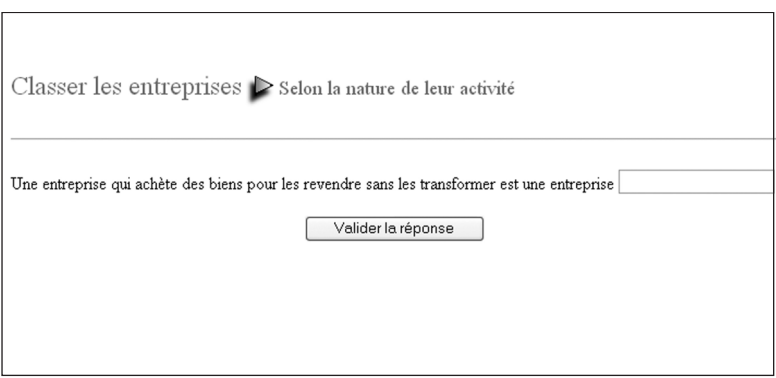

**Interaction de type ouvert : réponse textuelle attendue**

#### **Réponse sous la forme d'un élément à placer**

Dans cette forme d'interaction de type ouvert, on demande à l'élève de placer un élément à un endroit donné. Il peut s'agir de positionner un objet à sa bonne place sur un schéma.

Une application classique est de demander à l'élève de déplacer un curseur le long d'une échelle, et la réponse sera considérée comme juste si l'élève a placé le curseur dans un intervalle donné :

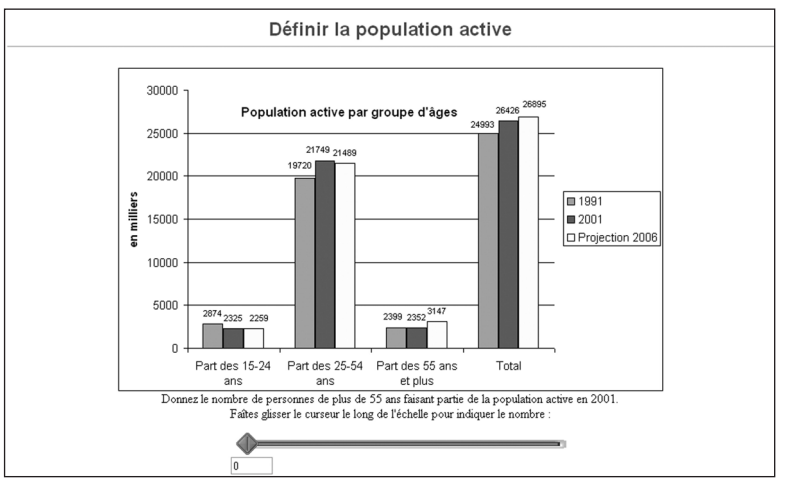

**Interaction de type ouvert : élément à placer**

## **L'ACTIVITÉ INTERACTIVE, ENSEMBLE D'INTERACTIONS PÉDAGOGIQUES**

Une activité interactive proposée à l'élève est un ensemble d'interactions pédagogiques. En combinant plusieurs formes d'interactions, il est possible de créer des activités riches qui permettront à l'élève de progresser dans son apprentissage. Page suivante vous trouverez différents exemples d'activités interactives, composées d'une ou de plusieurs interactions pédagogiques.

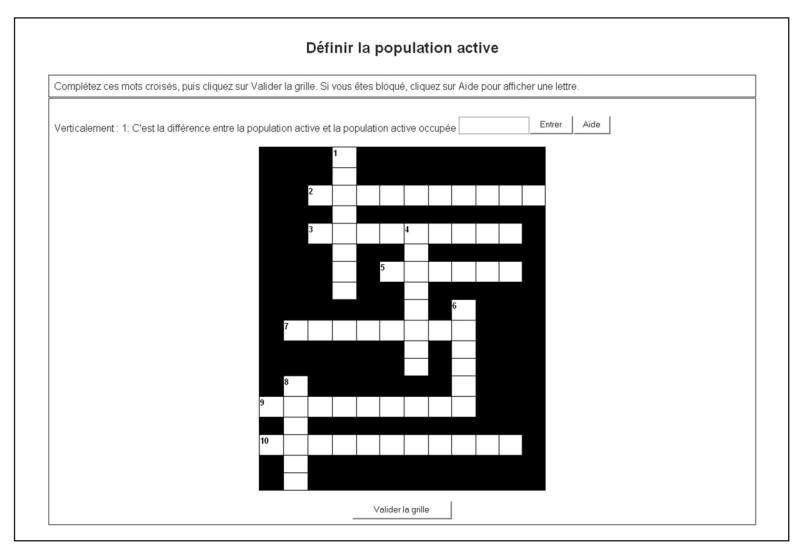

**Activité interactive composée de plusieurs interactions de type ouvert**

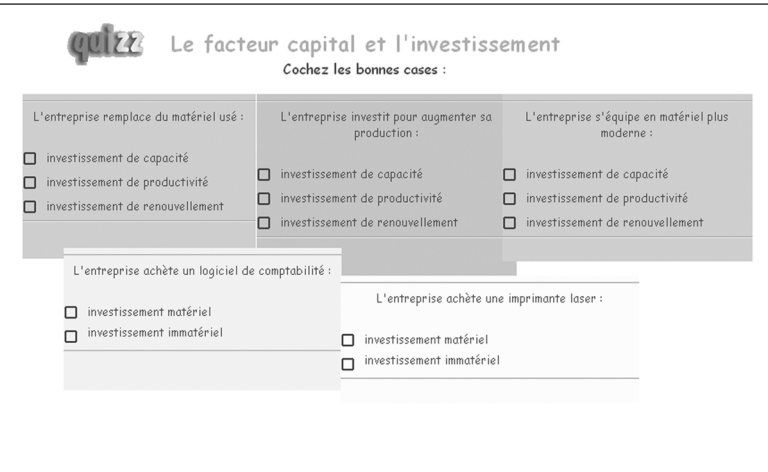

**Activité interactive composée de 5 QCM**

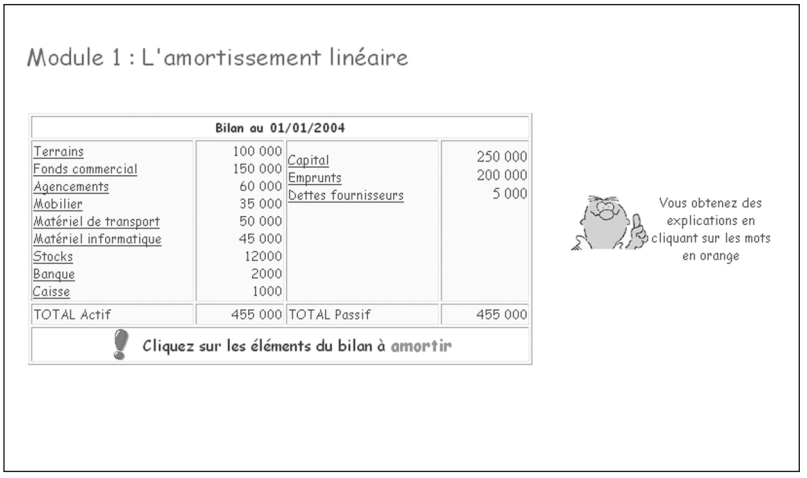

**Activité interactive composée d'une QCM à réponses multiples**

Le concepteur va imaginer chaque activité demandée à l'élève à l'étape de conception générale, et en construire la forme à l'étape de réalisation du scénario détaillé.

### **Cas particulier de l'activité de type simulation**

Une simulation propose à l'élève un modèle de la réalité qu'elle reproduit. Une simulation consiste donc en une situation paramétrée, que l'élève doit faire évoluer en modifiant des paramètres. Les données saisies par l'élève ne sont pas jugées, ce sont des ordres donnés au logiciel. L'élève observe alors les conséquences de ses choix sur la situation simulée.

La simulation pédagogique a pour objectif de favoriser l'apprentissage par l'expérimentation, l'observation de l'évolution du modèle qu'elle représente. Mais elle ne permet pas, par elle-même, de garantir que l'objectif est atteint. C'est pourquoi le concepteur peut introduire dans la simulation des interactions à visée pédagogique, pour guider l'élève dans ses choix de paramètres.

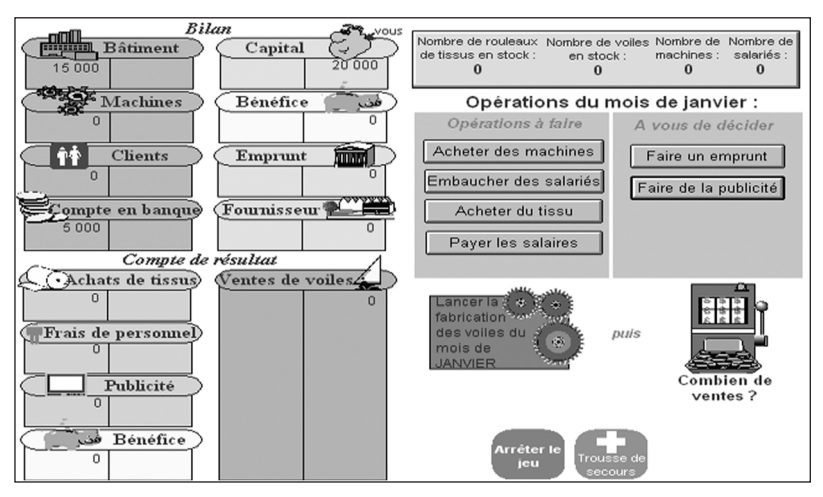

**Simulation du cycle d'exploitation d'une entreprise**

### **Ne pas brûler les étapes…**

Mais la conception des activités interactives n'est pas la première étape dans le processus de réalisation d'un cours en ligne. Elle intervient après l'analyse de l'environnement d'apprentissage, à l'étape de conception générale du cours en ligne :

- quand les objectifs sont clairement définis;
- quand le contenu, associé à ces objectifs, est identifié;
- quand le fil conducteur, facteur d'unité du site, est choisi;
- quand la structure générale du site est bâtie.

La partie suivante va détailler, en 4 étapes, le processus de création d'un cours en ligne :

- première étape d'analyse de l'environnement d'apprentissage;
- deuxième étape de conception générale du cours en ligne ;
- troisième étape de réalisation du scénario détaillé ;
- quatrième étape de réalisation technique et de tests.

Un cas concret va permettre d'illustrer les explications à chaque étape du processus : l'exemple de deux formateurs en droit, décidés à réaliser un cours en ligne sur l'organisation judiciaire en France.